27/07/23 Student Management System

Student EnrollNo. \_\_

## SARDAR PATEL ACADEMY AND RESEARCH CENTER

National Institute of Open Schooling(NIOS), AVI No. 990262, MHRD Govt. Of India NIELIT/DOEACC Society, Ministry of IT, Govt of India - ACCR. No 01921.

## ADCA Paper Code - ADCA-SEM2-2023

Time: 2 Hours Max Marks: 80. November 2 Hours Max Marks: 80. November 2 Hours Max Marks: 80.

## Instructions

- 1. Student can give answers either in Hindi or English.
- 2. Student can only use black or blue pan
- 3. Mobile phones are not allowed
- 4. Mobile phones are not allowed
- 5. You can't leave exam room at rst hour

## Question 1. MCQ (All Questions are Compulsory)

 $10x1 = 10$ 

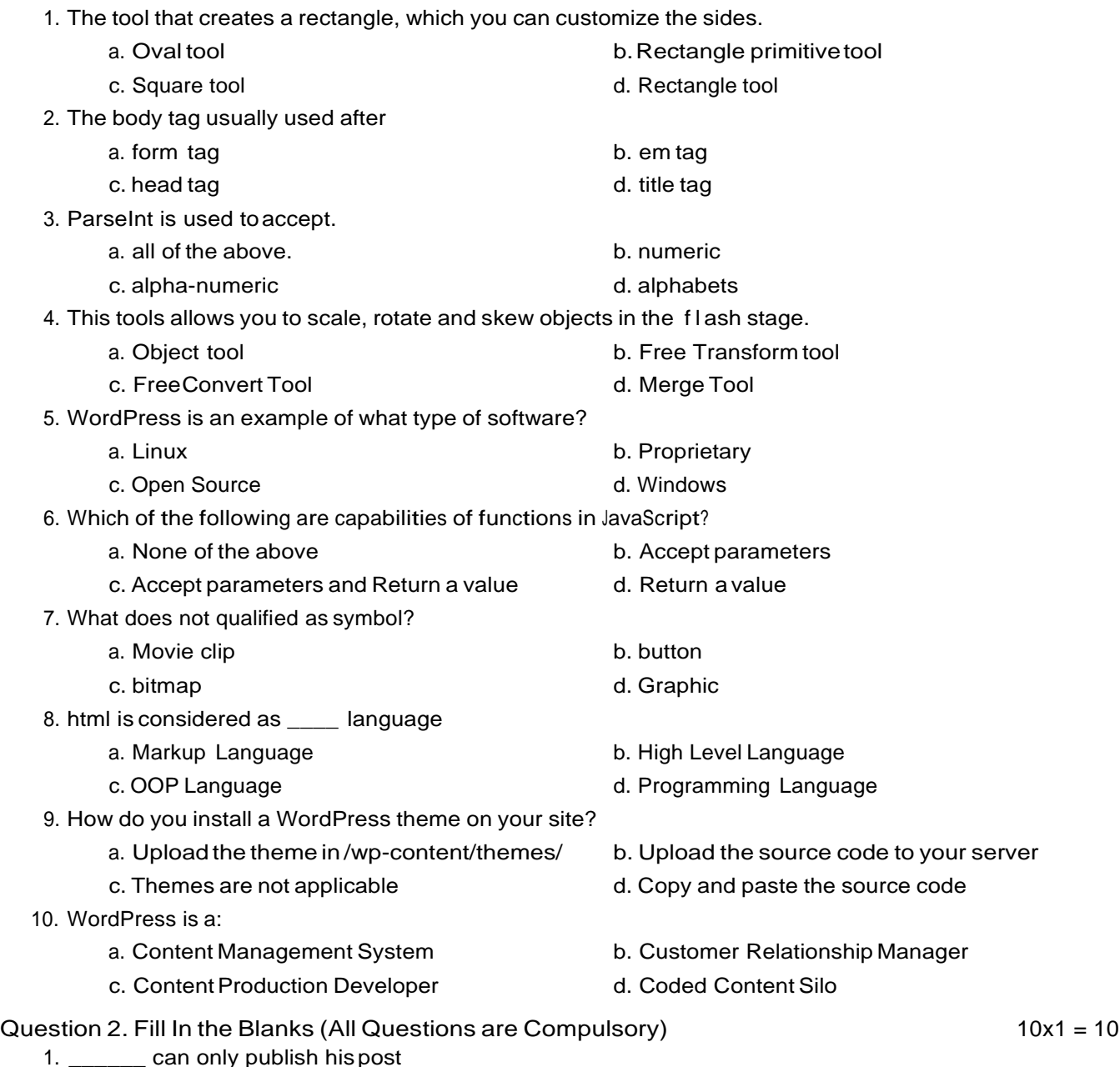

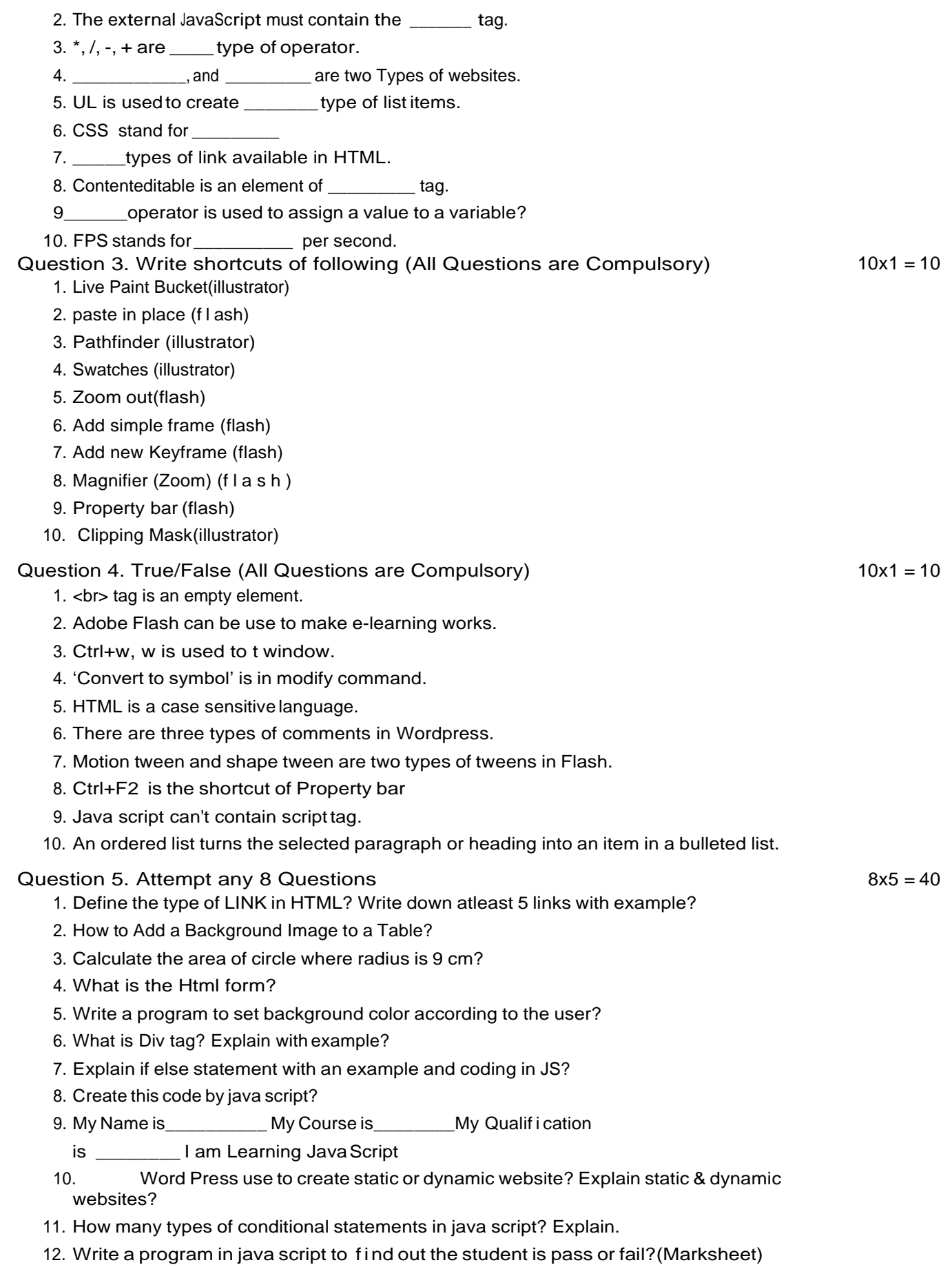

13. What is the tag used for image?